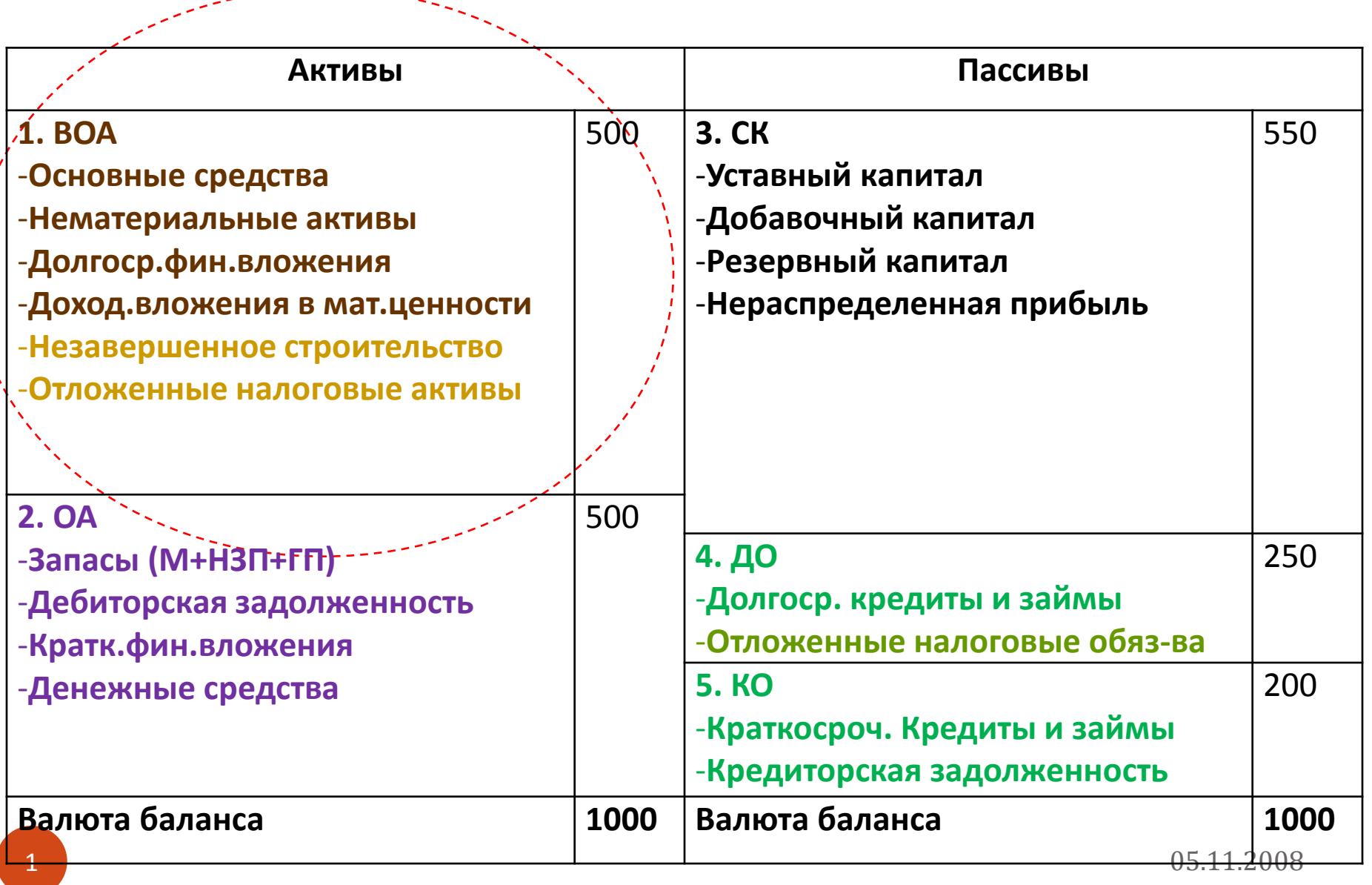

----

## Внеоборотные активы

 **Внеоборотные активы** – денежные вложения в эти активы носят инвестиционный характер, они находятся в предприятии длительный срок не менее 1 года и, участвуя в производственнокоммерческой деятельности, приносят прибыль.

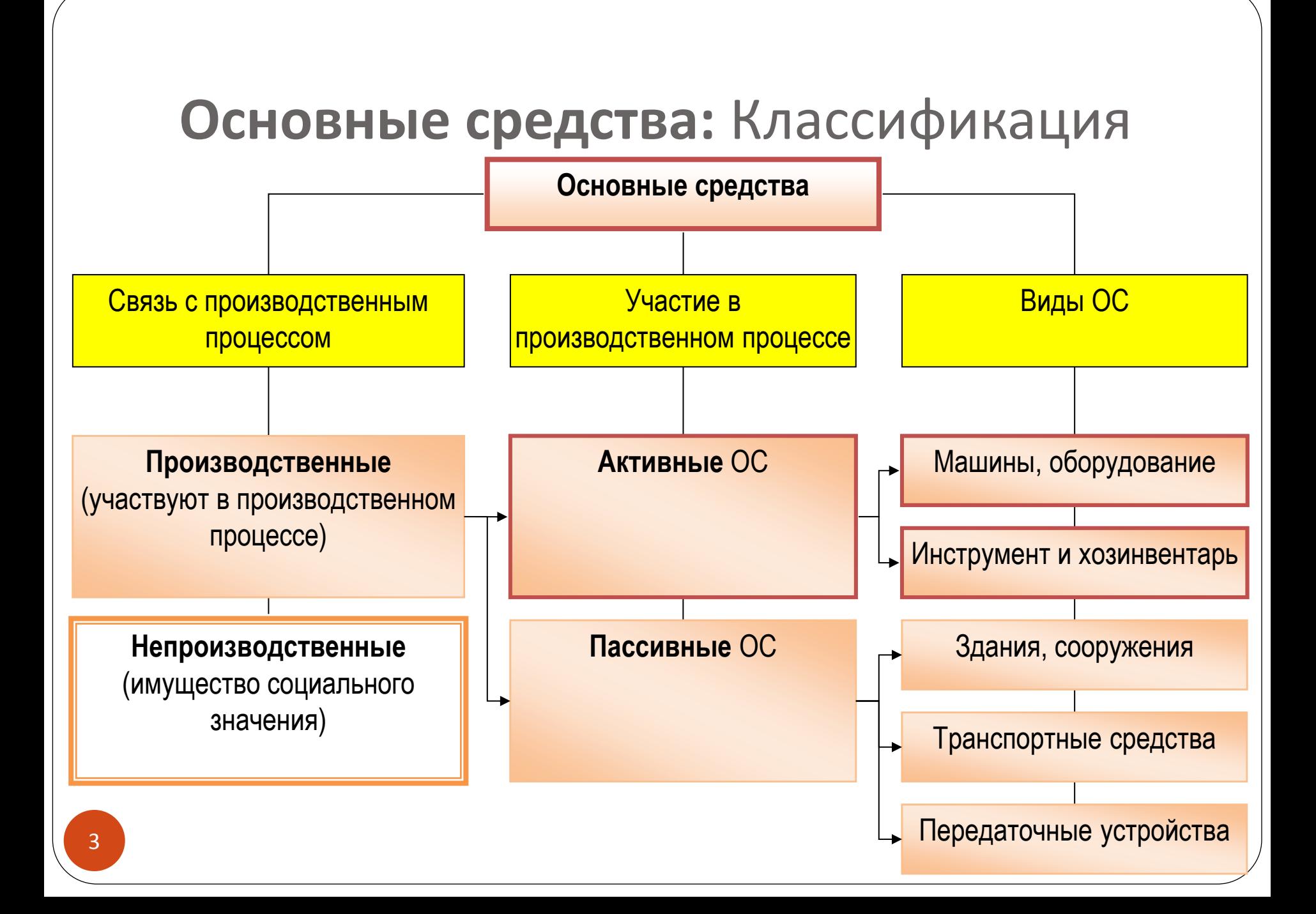

# **ОС:** Виды оценки

- **1. Полная первоначальная стоимость основных фондов** ПС = затраты на приобретение + транспортировка + установка, монтаж ОС.
- **2. Балансовая стоимость** стоимость основных средств хозяйствующего субъекта, находящихся на его балансе. БС = ПС – Наколенный Износ
- **3. Восстановительная стоимость** выражает оценку воспроизводства основных фондов в современных условиях. ВС = (1) сумму затрат на реконструкцию, модернизацию ОС, увеличивающих первоначальную стоимость + (2) изменение первоначальной стоимости с учетом переоценки ОС
- **4. Остаточная стоимость** представляет собой разницу между полной первоначальной стоимостью и начисленным износом, отражается в балансе предприятия.  $OC = \Pi C - \Pi M$
- **5. Ликвидационная стоимость** выручка от продажи основных средств, годных строительных материалов, деталей и узлов, металлолома, остающихся после прекращения функционирования объекта ОС.

## ОС: Амортизация

- Амортизация процесс постепенного денежного возмещения экономического износа ОФ вследствие частичной утраты их стоимости, осуществляемый посредством переноса утраченной стоимости на произведенный продукт.
- Экономический износ:
	- Физический износ
		- Устранимый ФИ
		- Неустранимый ФИ
	- Моральный износ
		- Первого рода
		- Второго рода

## **ОС:** методы амортизации

- **Производственный метод** *(*The activity depreciation method)
- **Метод равномерного прямолинейного списания** (The straight-line method of depreciation)
- **Метод суммы лет** (кумулятивный) (The sum of years' digits depreciation)
- **Метод остаточной стоимости** (The declining balance method of depreciation)

## Износ

### **Физический износ**

- *Устранимый физический износ* предполагает, что затраты на ремонт меньше, чем добавленная при этом стоимость объекта.
- *Неустранимый физический износ* рассчитывается, когда затраты на исправление дефекта превосходят стоимость, которая при этом будет добавлена к объекту.

### **Моральный износ**

- *Моральный износ первого рода*
- *Моральный износ второго рода*

## 3.6.1 **ОС:** Источники финансирования

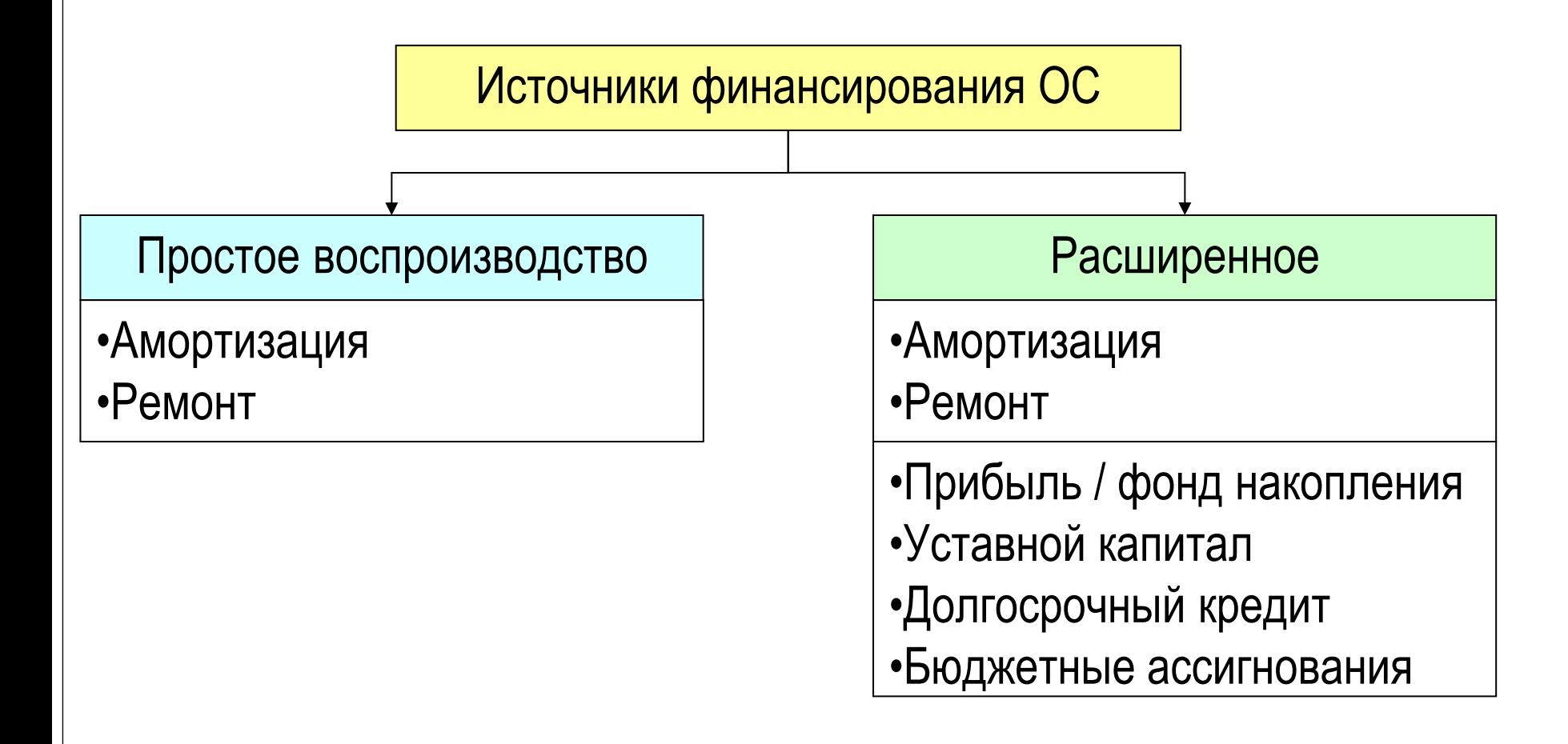

8 05.11.2008

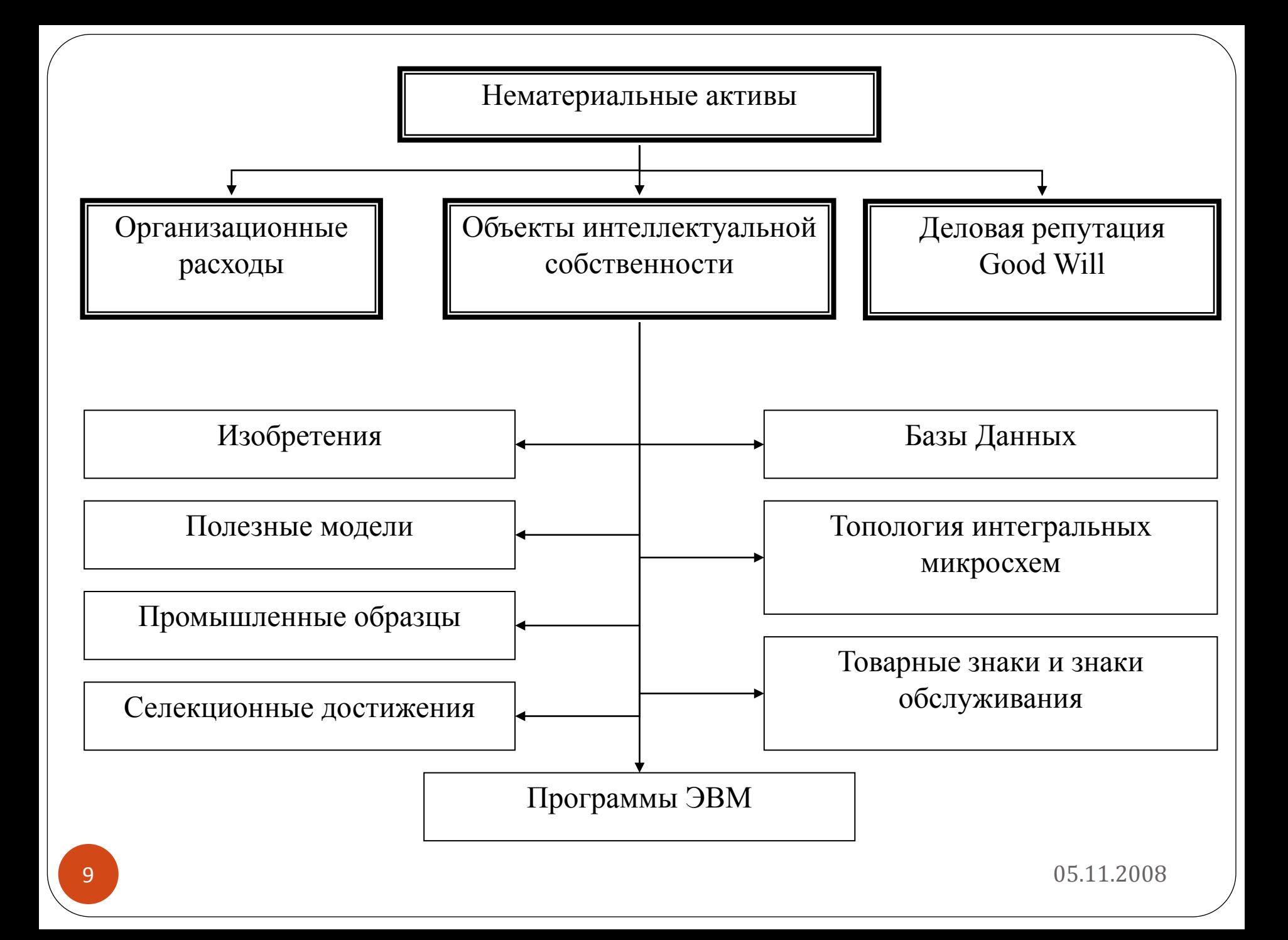

### 1.1. Ключевые понятия в области инвестиций

- от лат. *investio* «одеваю».
- **Инвестиция** в экономическом смысле расходы, сделанные в ожидании будущих доходов
- Два основных вида инвестиций:
	- *Реальные* вложение в развитие материальнотехнической базы предприятий производственной и непроизводственной сфер.
	- *Финансовые* вложение капитала в долгосрочные финансовые активы – паи, акции, облигации.

## 1.1. Ключевые понятия в области **ИНВЕСТИЦИЙ**

- Инвестиционная деятельность вложение инвестиций и осуществление практических действий в целях получения прибыли и (или) достижения иного полезного эффекта.
- Инвестиционный процесс это процесс формирования, привлечения, вложения, возмещения инвестиционных ресурсов и получения дохода от их использования.

## 1.1. Ключевые понятия в области инвестиций

- **Инвестор** физическое или юридическое лицо, вкладывающее на долго- или краткосрочной основе в некоторый проект собственные средства в предположении их возврата с прибылью.
- Типы инвесторов:
	- *Акционеры:* инвестируя свои средства, приобретают право на получение части текущей прибыли и остаточного имущества в случае ликвидации проекта
	- *Лендеры:* Инвестируя свои средства, приобретают право на получение регулярного дохода (процента) и номинала приобретенной в момент инвестирования ценной бумаги в случае наступления определенных условий.

### 1. Ключевые понятия в области инвестиций

- **Инвестиционный риск вероятность потери** инвестиций и дохода от них.
- В зависимости от отношения к риску инвесторы чаще всего делятся на три типа (группы):
	- *нейтральные к риску* (risk-neutral investors),
	- *несклонные к риску* (risk averters),
	- *склонные к риску* (risk lovers).

### 1.1. Ключевые понятия в области инвестиций

- **Инвестиционный проект** с нормативной точки зрения представляет собой набор документации, содержащий два крупных блока документов:
	- документально оформленное обоснование экономической целесообразности, объема и сроков осуществления капитальных вложений, включая необходимую проектно-сметную документацию, разработанную в соответствии с законодательством РФ и утвержденную в установленном порядке стандартами (нормами и правилами);
	- бизнес-план как описание практических действий по осуществлению инвестиций.

## 1.1. Ключевые понятия в области инвестиций

- **Инвестиционный проект** в процессном аспекте последовательность действий, связанных с:
	- 1. обоснованием объемов и порядка вложения средств,
	- 2. их реальным вложением,
	- 3. введением мощностей в действие,
	- 4. их эксплуатацией и получением запланированного результата,
	- 5. текущей оценкой целесообразности поддержания и продолжения проекта,
	- 6. итоговой оценкой результативности проекта по его завершении.

#### Виды классификации инвестиционных проектов

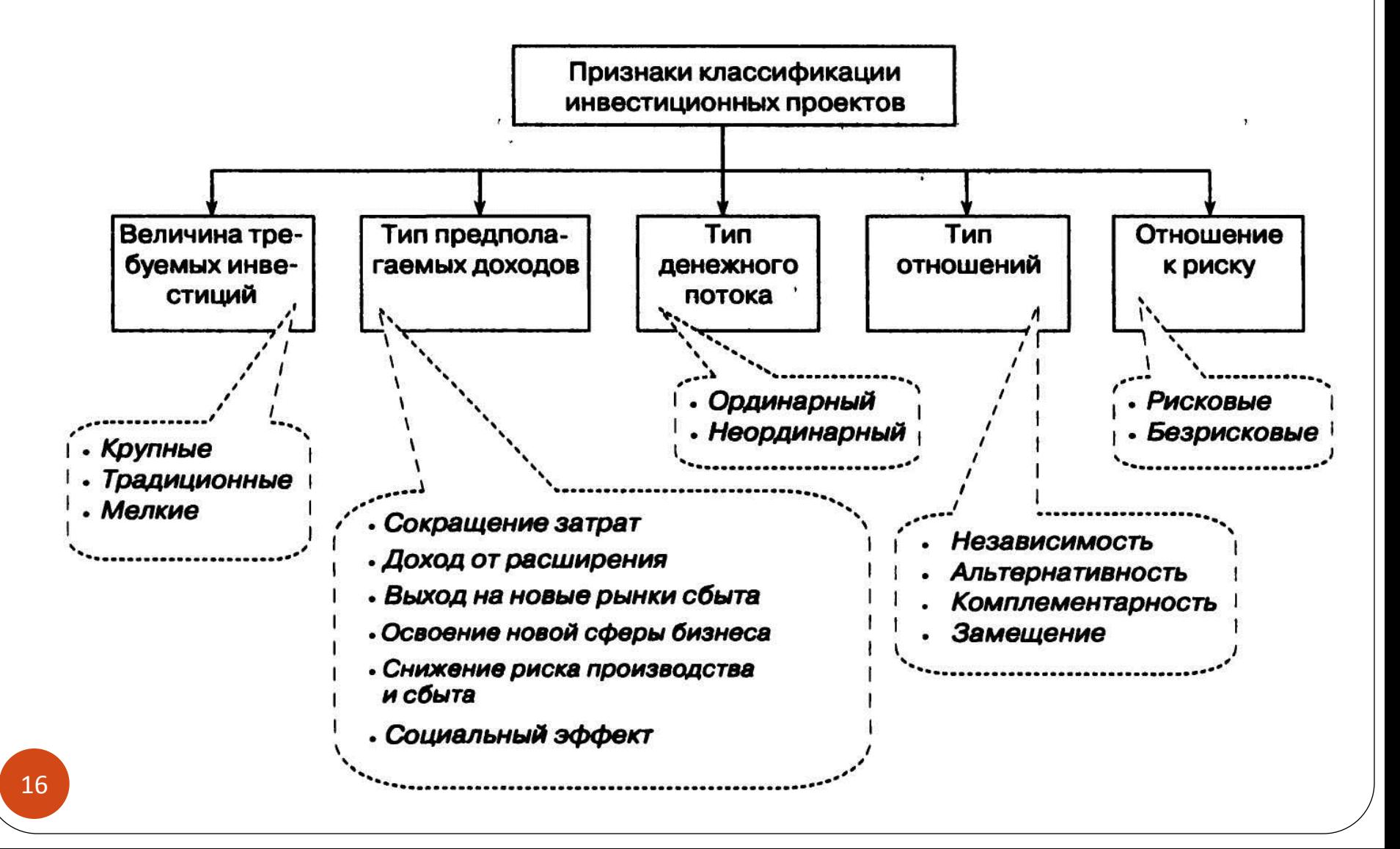

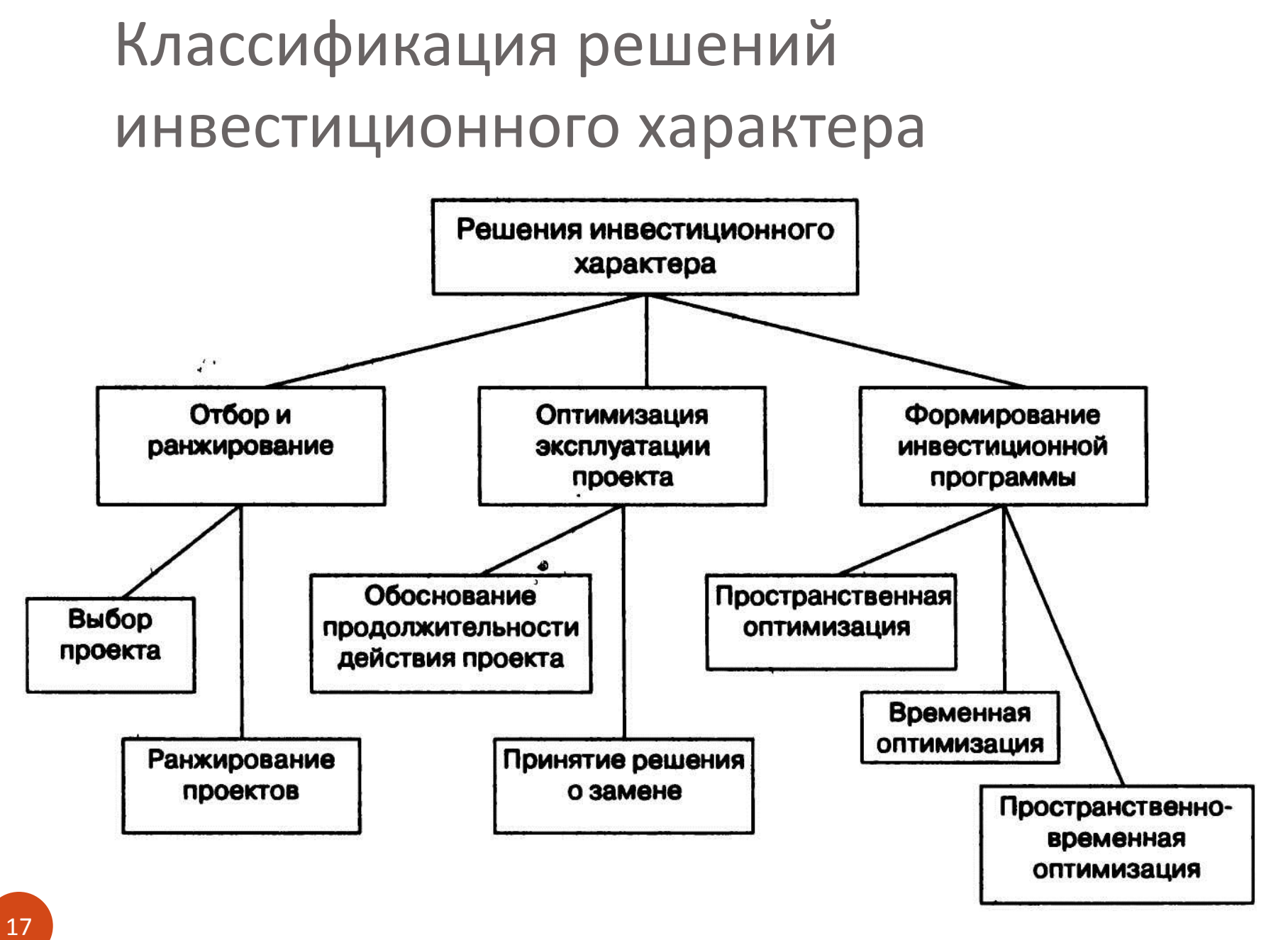

## 1.1. Ключевые понятия в области **ИНВЕСТИЦИЙ**

- Инвестиционный проект с точки зрения инвестиционного анализа - совокупность инвестиций и генерируемых ими доходов.
- Модель инвестиционного проекта

$$
IP = [IC_j, CF_k, n, r]
$$

## 1.2. Базовая модель инвестиционнофинансового анализа

• Модель дисконтированного денежного потока (Discounted Cash Flow model = DCF-model)

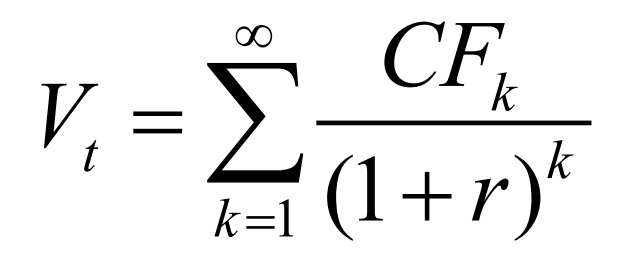

- Четыре параметра DCF-модели:
	- стоимостная характеристика, 1.
	- время (число равных базисных интервалов,  $2.$ которое может быть конечным или бесконечным),
	- $3.$ элементы денежного потока,
	- 4. процентная ставка.

## 2. Методы обоснования реальных инвестиций

- Особенность реальных инвестиций: *необратимость процесса инвестиций*
- Вывод:
	- Принимать решения об инвестировании нужно после тщательного анализа всех обстоятельств проекта.
	- Нельзя полагаться лишь на интуитивные ожидания нужны количественные подтверждения целесообразности проекта.
	- Нельзя впадать в другую крайность и безоглядно полагаться на некий формализованный алгоритм оценки
	- необходимо комплексное обоснование, базирующееся на некой комбинации формализованных количественных критериев и неформальных суждений и оценок.

2.1. Чистая дисконтированная стоимость (Net Present Value = *NPV)*

- **NPV** разность суммы элементов возвратного потока и исходной инвестиции, дисконтированных к началу действия оцениваемого проекта
	- В случае разовой инвестиции

$$
NPV = \sum_{k=1}^{n} \frac{CF_k}{(1+r)^k} - IC
$$

 В случае ряда инвестиций в течение нескольких периодов

$$
NPV = \sum_{k=1}^{n} \frac{CF_k}{(1+r)^k} - \sum_{j=1}^{m} \frac{IC_j}{(1+r)^j}
$$

### 2.1. Чистая дисконтированная стоимость (Net Present Value = *NPV)*

- *NPV <0* ценность компании уменьшится, т. е. компания понесет убыток, проект следует отвергнуть;
- *NPV = 0* ценность компании не изменится. Решение о целесообразности его реализации должно приниматься на основании

дополнительных аргументов;

 *NPV > 0* - ценность компании, а следовательно, и благосостояние ее собственников увеличатся, поэтому проект следует принять.

# 2.2. Чистая терминальная стоимость (NTV – Net Terminal Value)

 *NTV -* разность суммы элементов возвратного потока и исходной инвестиции, наращенных к моменту окончания оцениваемого проекта.

$$
NTV = \sum_{k=1}^{n} CF_k \cdot (1+r)^{n-k} - IC \cdot (1+r)^n
$$

- если *NTV > 0*, то проект следует принять;
- если *NTV < 0*, то проект следует отвергнуть;
- если *NTV= 0*, то решение о целесообразности его принятия должно основываться на других факторах.

## Соотношение NPV и NTV

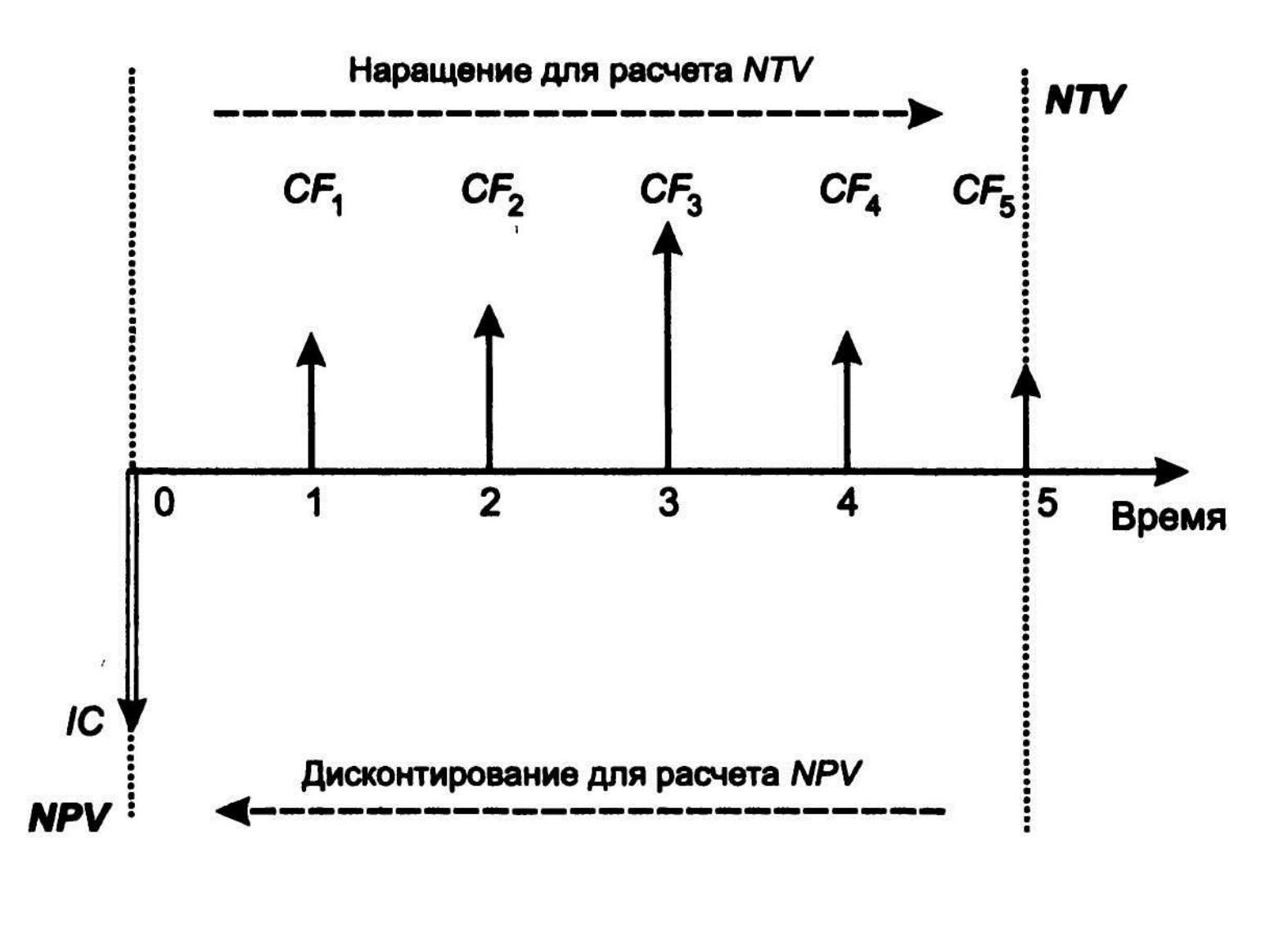

# 2.3. Индекс рентабельности инвестиции (profitability index, PI)

 *PI –* это отношение суммы дисконтированных элементов возвратного потока к исходной инвестиции *n*

$$
PI = \frac{\sum_{k=1}^{n} \frac{CF_k}{(1+r)^k}}{IC}
$$

- если *PI > 1*, то проект следует принять;
- если *PI < 1*, то проект следует отвергнуть;
- если *PI = 1*, то решение о целесообразности его принятия должно основываться на других факторах.

# 2.4. Внутренняя Ставка Доходности (internal rate of return, IRR)

 **IRR** - численно равна значению ставки дисконтирования, при которой чистая дисконтированная (приведенная) стоимость инвестиционного проекта *(NPV)* равна нулю.

инвестиционного проекта (*NPV*) равна нулю.  
\n
$$
NPV = f(r) = \sum_{k=1}^{n} \frac{CF_k}{(1+r)^k} - IC = 0
$$

Для целей построения графика этой функции:

$$
y = f(r) = NPV = \sum_{k=0}^{n} \frac{CF_k}{(1+r)^k}
$$

# 2.4. Внутренняя ставка доходности (internal rate of return, IRR)

В случае классического денежного потока, когда единовременный отток (инвестиция IC) сменяется серией притоков ( $CF<sub>k</sub>$ ), в сумме превосходящих IC

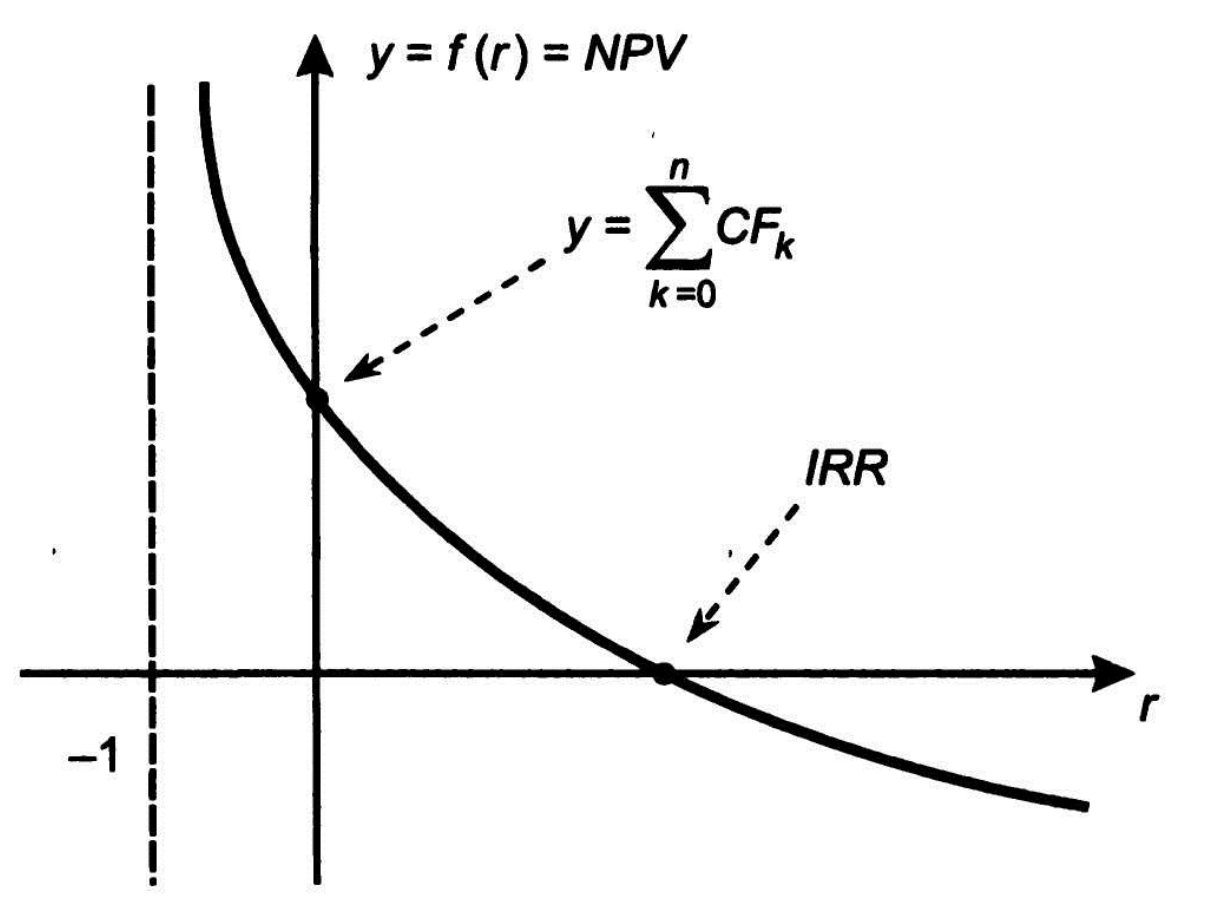

# 2.4. Внутренняя ставка доходности (internal rate of return, IRR)

- если *IRR > СС,* то проект следует принять (проект обеспечит наращение ценности фирмы);
- если *IRR < СС,* то проект следует отвергнуть (проект потенциально приведет к упущенной выгоде в целом по фирме или к снижению ее ценности);
- если *IRR* = *СС,* то проект не сказывается на величине ценности фирмы, а ее инвесторы получат стандартную доходность.

## 2.4. Внутренняя ставка доходности (internal rate of return, IRR)

- Расчет **IRR** 
	- С помощью финансового калькулятора
	- С помощью стандартных функций в Excel (ВСД )
	-

• Методом линейной апроксимации  
\n
$$
IRR' = r_1 + \frac{f(r_1)}{f(r_1) - f(r_2)} \cdot (r_2 - r_1)
$$

# 2.5. Срок окупаемости инвестиции (Payback Period, PP)

• РР - число базисных периодов, за которое произойдет возмещение сделанных инвестиционных расходов без учета фактора времени

$$
PP = \min m, \text{ при^{C} for any } \sum_{k=1}^{m} CF_k \ge IC
$$

### 2.5. Дисконтированный срок окупаемости (Discounted Payback Period, DPP)

• **DPP** - число базисных периодов, за которое произойдет возмещение сделанных инвестиционных расходов с учетом фактора времени

 $DPP = \min m$ , при котором  $\sum_{k=1}^{\infty} \frac{C F_k}{(1+r)^k} \geq IC$ 

# 2.5. Учетная норма прибыли (accounting rate of return, ARR)

• ARR - коэффициент эффективности инвестиции, рассчитывается делением среднегодовой прибыли PN на среднюю величину инвестиции.

$$
ARR = \frac{PN}{\frac{1}{2} \cdot (IC + RV)}
$$

### 3. Оценка инвестиционных проектов с неординарными денежными потоками

 неординарный денежный поток, когда оттоки и притоки денежных средств чередуются.

# 3.1. Проблема IRR

- Предположение о реинвестировании CF по ставке IRR
- *IRR* является корнем (решением) уравнения *NPV* = 0
- *NPV*  (r) представляет собой алгебраическое уравнение *k-й* степени,
- число положительных решений уравнения может колебаться от 0 до *k.*

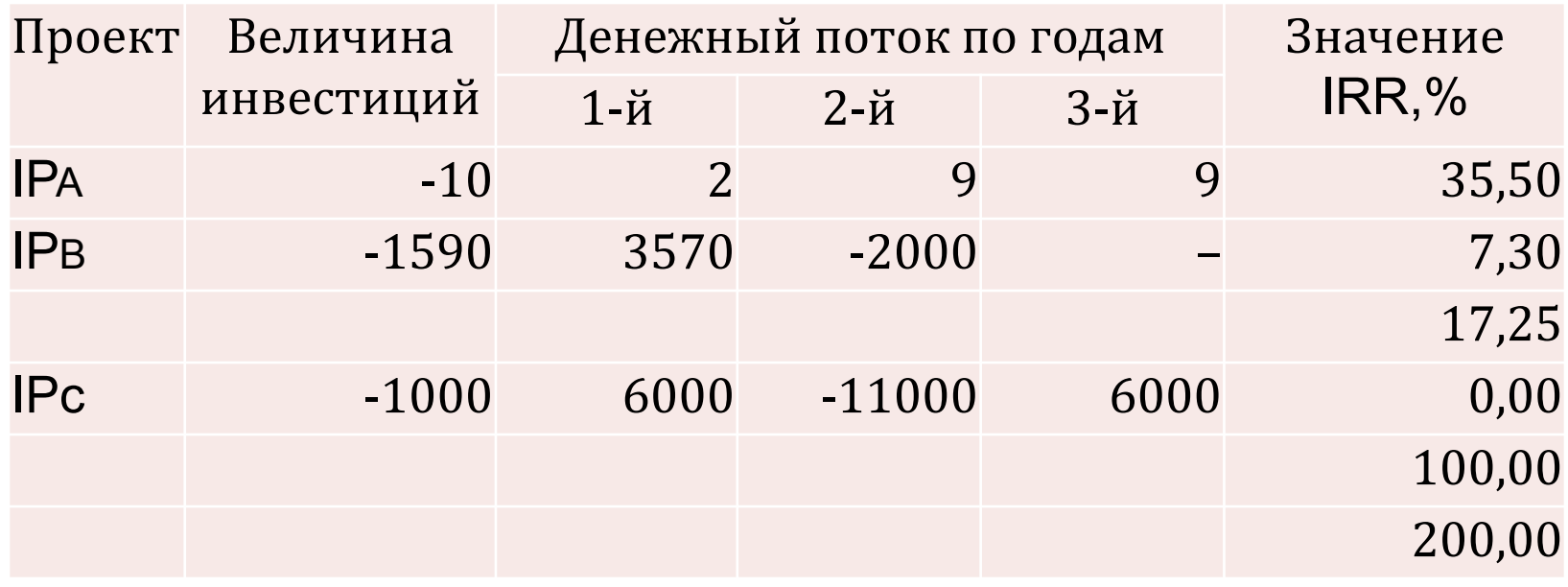

# Что делать с проблемой IRR?

- Оценивать проекты с неординарным денежным потоком с помощью дополнительных критериев
- Использовать для расчетов MIRR

#### 3.2. Модифицированная внутренняя ставка доходности (Modified Internal Rate of Return = MIRR)

- Алгоритм расчета
	- 1. суммарная дисконтированная стоимость всех оттоков
	- 2. суммарная наращенная стоимость всех притоков *(терминальная стоимость)*,
		- дисконтирование, и наращение осуществляются по цене источника финансирования проекта.
	- 3. определяется ставка дисконтирования, уравнивающая дисконтированную стоимость оттоков и суммарную наращенную стоимость притоков; эта ставка и представляет собой критерий *MIRR.*

3.2. Модифицированная внутренняя ставка доходности (Modified Internal Rate of Return = MIRR)

Пример 1

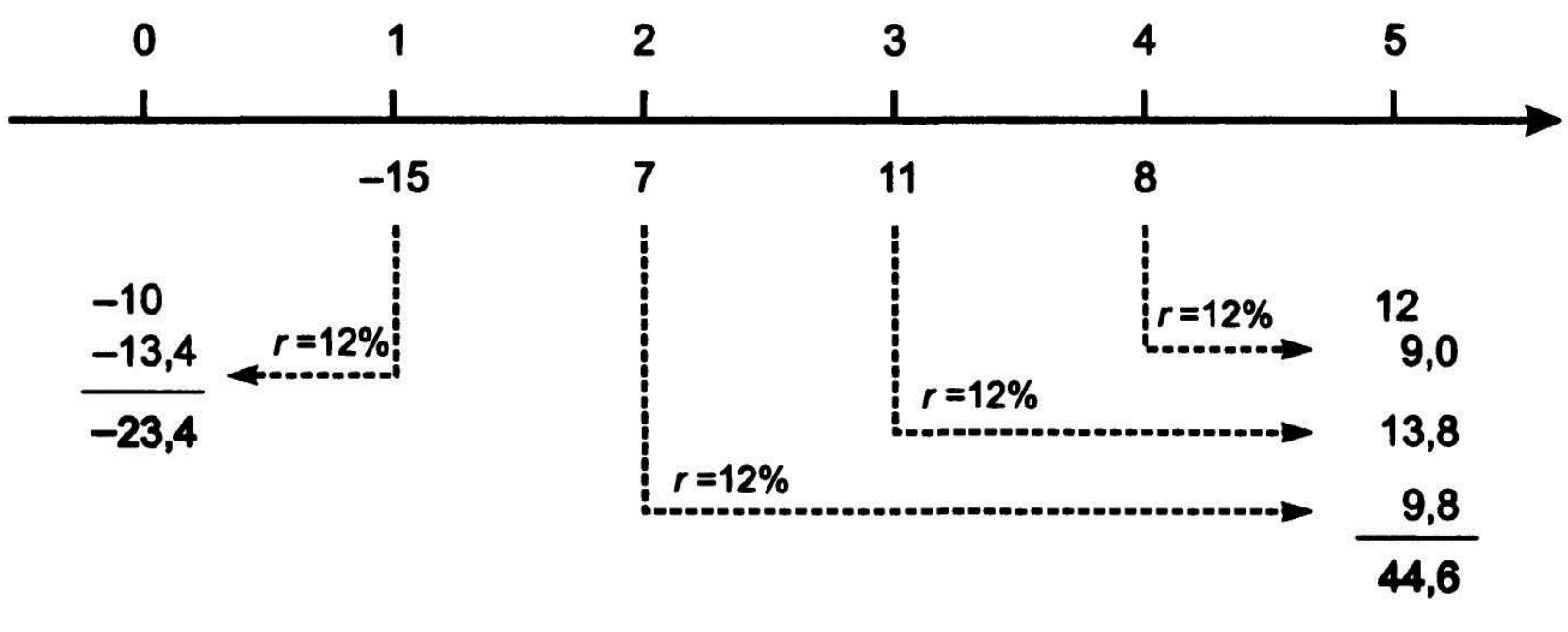

$$
(1+MIRR)^5 = \frac{44,6}{23,4} = 1,906 \Rightarrow MIRR = 13,8\%
$$

#### MIRR - всегда имеет единственное значение!

#### • Пример 2

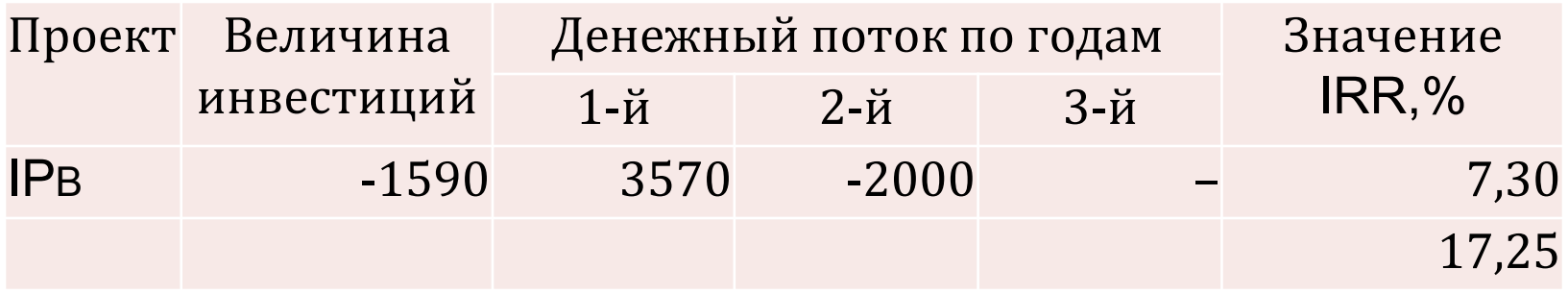

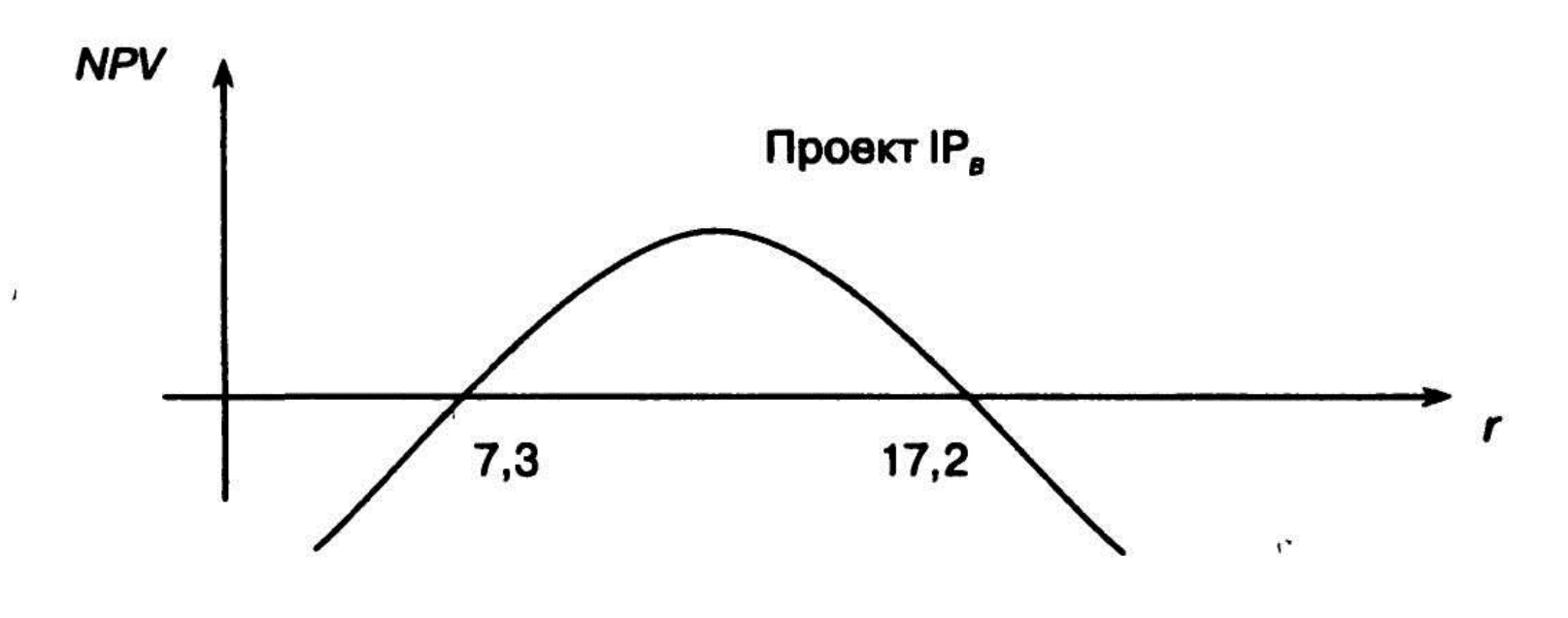

#### MIRR – Расчет для примера 2

- Рассмотрим три случая, когда стоимость капитала равна соответствен 10 5%, 10% и 20%.
- 1) Стоимость источника финансирования *СС*  5%.Дисконтированная стоимость оттоков по абсолютной величине равна:
- $PV_{0F}$ = 1590 + 2000 / 1,05<sup>2</sup> = 3404,1 тыс. долл.
- Наращенная стоимость притоков равна:
- *TVI<sup>F</sup>* = 3570 \* 1,05 = 3748,5 тыс. долл. Отсюда:
- $(1 + MIRR)^2 = 3748.5 / 3404.1 = 1,1012$ , T.e.  $MIRR = 4,93\%$ .
- Поскольку значение *MIRR* меньше стоимости капитала, проект следует отвергнуть.
- 2) Стоимость источника финансирования *СС* = 10%.Рассчитываем новые значения наращенной и дисконтированной
- стоимостей и по формуле находим: *MIRR =* 10,04%. Поскольку значение критерия превосходит значение стоимости капитала, проект следует принять.
- 3) Стоимость источника финансирования *СС* = 20%.
- В этом случае *MIRR =* 19,9%. Поскольку его значение меньше значения стоимости капитала, проект следует отвергнуть.

### **Ситуация**

- Имеется два независимых проекта со следующими характеристиками (млн. руб.):
- $IP_A: -100; 120$
- $IP_B$ : -50; 30; 40; 15.
- Требуется ранжировать проекты по степени приоритетности, если стоимость капитала равна 10%.

- **Комментарий к ситуации**
- Значения *NPV* при и *IRR* для этих проектов соответственно равны
- IP<sup>A</sup> : *NPV=* 9,1 млн. руб., *IRR* = 20%;
- **IP<sub>B</sub>**: *NPV*= 21,6 млн. руб., *IRR* = 35,4%.
- 
- по всем параметрам проект  $IP_B$  более предпочтителен.
- Однако бросается в глаза временная несопоставимость проектов: первый рассчитан на один год, второй – на три года.

#### **Модификация ситуации**

• Предположим, что проект  $IP<sub>A</sub>$  может быть реализован последовательно несколько раз, т.е. как только заканчивается *k-я* реализация проекта, вводится в действие *(k*+1)-я реализация.

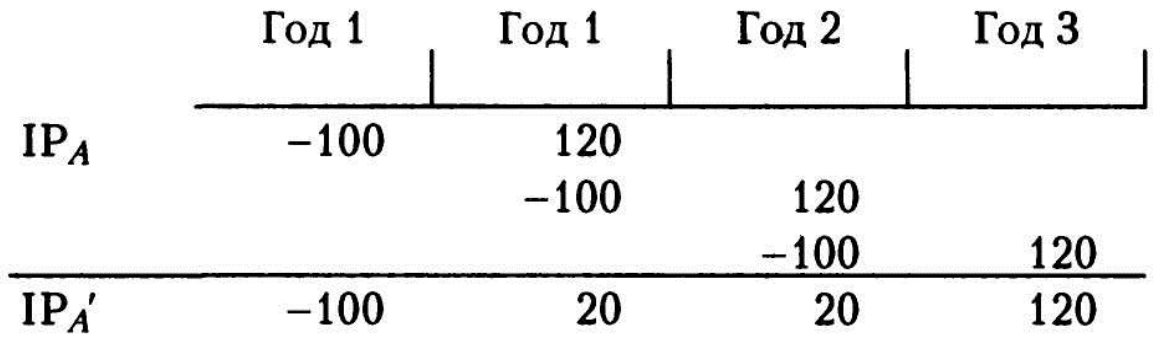

- IP<sup>A</sup> ' : *NPV =* 24,9 млн. руб., *IRR =* 20%.
- $IP_B$ : *NPV* = 21,6 млн. руб., *IRR* = 35,4%.

- методы, позволяющие элиминировать влияние временного фактора.
	- *метод бесконечного цепного повтора сравниваемых проектов.*
	- В основе метода предположение о том, что каждый из сравниваемых проектов может быть реализован неограниченное число раз: иными словами, в конце последнего года очередной *k-й* реализации проекта делается инвестиция, позволяющая начать *(k*+1)-ю реализацию.

- В этом случае получим ряд из величин *NPV:* 
	- для первой реализации проекта *NPV* находится в точке 0 и не требует дисконтирования;
	- для второй реализации *NPV* находится в конце k-го базисного интервала, а потому его нужно дисконтировать с помощью множителя *FM2(r, k);*
	- для третьей реализации *NPV* находится в конце 2k-го базисного интервала, а потому его нужно дисконтировать с помощью множителя *FM2(r, 2k)* и т. д. ла, а потому его нужно<br>помощью множителя  $FM2(r, 2k)$  и т. д.<br> $\left(1 + \frac{1}{(1 + \frac{1}{(1 + \frac{1}{(1 + \frac{1}{(1 + \frac{1}{(1 + \frac{1}{(1 + \frac{1}{(1 + \frac{1}{(1 + \frac{1}{(1 + \frac{1}{(1 + \frac{1}{(1 + \frac{1}{(1 + \frac{1}{(1 + \frac{1}{(1 + \frac{1}{(1 + \frac{1}{(1 + \frac{1}{(1 + \frac{1}{(1 + \frac{1}{(1 + \frac$

азисного интервала, а потому его нужно<br>исконтировать с помощью множителя  $FM2(r, 2k)$  и т.<br> $(k, \infty) = NPV(k) \cdot \left(1 + \frac{1}{(1+r)^k} + \frac{1}{(1+r)^{2k}} + \frac{1}{(1+r)^{3k}} + ... \right)$ щью множителя FM2(r, 2)<br>  $\frac{1}{(1+r)^k} + \frac{1}{(1+r)^{2k}} + \frac{1}{(1+r)}$ базисного интервала, а потому его нужно<br>дисконтировать с помощью множителя *FM2(r, 2k)*<br> $NPV(k,\infty) = NPV(k) \cdot \left(1 + \frac{1}{(1+r)^k} + \frac{1}{(1+r)^{2k}} + \frac{1}{(1+r)^{3k}}\right)$ о множителя *FM2(r, 2*)<br>  $\frac{1}{r} + \frac{1}{(1+r)^{2k}} + \frac{1}{(1+r)^{k}}$ сного интервала, а потому его нужно<br>онтировать с помощью множителя  $FM2(r, 2k)$  и т. д.<br>  $\infty) = NPV(k) \cdot \left(1 + \frac{1}{(1+r)^k} + \frac{1}{(1+r)^{2k}} + \frac{1}{(1+r)^{3k}} + ...\right)$ 

 $(k, \infty) = NPV(k) \cdot \frac{(1+r)^k}{(1+r)^k}$  $\frac{(1 + r)^{k}}{(1 + r)^{k} - 1}$ *k k r*  $NPV(k, \infty) = NPV(k)$ *r*  $\ddot{}$  $\infty) = NPV(k) \cdot \frac{(1 + \frac{1}{2})^2}{(1 + \frac{1}{2})^2}$  $\frac{(1+r)^{n}}{+r)^{k}-1}$ 

### 5. Анализ инвестиционных проектов в условиях инфляции

### **Учет инфляции**:

- Корректировка на темп инфляции будущих поступлений
- Корректировка на темп инфляции ставки дисконтирования
- Методика корректировки всех факторов, влияющих на денежные потоки сравниваемых проектов
	- Объем выручки
	- Переменные затраты (сырье и материалы)

## 5.1. Корректировка на темп инфляции ставки дисконтирования

 **Пример:** Предприниматель готов сделать инвестицию исходя из 10% годовых. Это означает, что 1 млн. руб. в начале года и 1,1 млн. руб. в конце года имеют для предпринимателя одинаковую ценность. Если допустить, что имеет место инфляция в размере 5% в год, то для того чтобы сохранить покупательную стоимость полученного в конце года денежного поступления 1,1 млн. руб., необходимо откорректировать эту величину на индекс инфляции:

• 1,1  $*$  1,05 = 1,155 млн. руб.

- Таким образом, чтобы обеспечить желаемый доход, предприниматель должен был использовать в расчетах не 10%-ный рост капитала, а другой показатель, отличающийся от исходного на величину индекса инфляции:
- 1,10  $*$  1,05 = 1,155.

## 5.1. Корректировка на темп инфляции ставки дисконтирования

 Основываясь на приведенном примере, можно написать общую формулу, связывающую реальную процентную ставку (r), применяемую в условиях инфляции номинальную ставку

*(р)* и темп инфляции (i): 1 (1 ) (1 ) *p r i* 1 (1 ) (1 ) 1 *p r i r i r i* 

 Последним слагаемым ввиду его малости в практических расчетах можно пренебречь. Тогда:

 $p = r + i$ 

Данная формула выражает так называемый *эффект Фишера*

5.2. Методика корректировки факторов, влияющих на денежные потоки инвестиционного проекта

 Влияние инфляции на объем выручки по проекту

$$
S_r = \frac{S}{\left(1 + i_g\right)^n} = \frac{\sum p \cdot q}{\left(1 + i_g\right)^n}
$$

- *S* объем продаж за месяц, руб.;
- *ig* ежемесячный темп прироста цен на товары, в долях;
- *n* средний срок погашения дебиторской задолженности, в месяцах;
- *p* цена единицы в каждом виде реализуемых товаров, в руб.;
- *q* количество реализуемых товаров каждого вида, в штуках.

5.2. Методика корректировки факторов, влияющих на денежные потоки инвестиционного проекта

Влияние инфляции на переменные затраты

Влияние инфляции на переменные затраты  
\n
$$
C_r = \frac{C}{(1+i_r)^m} = S_r \cdot \frac{P_r/(1+i_r)^m}{P_g/(1+i_g)^n} = S_r \cdot \frac{P_r}{P_g} \cdot \frac{(1+i_g)^n}{(1+i_r)^m}
$$
\nсебестоимость произведенной продукции, руб.; ежемесячный темп прироста стоммости ресурсов, в долях;  
\nцена производственных запасов на единицу продукции, в руб.;  
\nцена реализации единицы готовой продукции, в руб.  
\nцена реализации единицы готовой продукции, в руб.  
\nсредний срок оплаты кредиторской

- *С* себестоимость произведенной продукции, руб.;
- *i r* ежемесячный темп прироста стоимости ресурсов, в долях;
- *P<sup>r</sup>* цена производственных запасов на единицу продукции, в руб.;
- *P<sup>g</sup>* цена реализации единицы готовой продукции, в руб.
- *m* средний срок оплаты кредиторской

### 6. Анализ инвестиционных проектов в условиях риска

- **Учет риска:** Нужно выделить факторы, варьируя которыми можно снизить влияние риска на проект.
- Ключевой критерий оценки проекта NPV. В нем можно выделить 2 фактора:
	- 1. Ожидаемые поступления
	- 2. Ставка дисконтирования
- Таким образом для снижения риска можно:
	- 1. более осторожно оценивать ожидаемые поступления,
	- 2. дисконтировать их по более высокой ставке.

### 6.1. Методика варьирования значениями элементов возвратного потока*.*

- **Смысл методики:** постараться избежать неоправданно оптимистичной оценки ожидаемых поступлений.
- **Два варианта действий:** менее и более формализованный
- **1 вариант**: уменьшение ожидаемых поступлений на основе интуиции и элементарной осторожности
	- При этом выделают три ситуации:
		- Оптимистичная
		- Пессимистичная
		- Наиболее вероятная
	- Для каждой ситуации:
		- строят свои распределения ожидаемых поступлений
		- значения NPV
	- Далее рассчитывается размах вариаций NPV (разница между максимальным и минимальным значениями) который показывает степень рисковости проекта.

## 6.1. Методика варьирования значениями элементов возвратного потока*.*

- **2 вариант**: построение безрискового эквивалентного денежного потока.
	- 1. Разработка совокупности понижающих коэффициентов (например, для первого года – 1,0; для второго – 0,95; для третьего – 0,88; и т. д.)
	- 2. Расчет эквивалентного денежного потока посредством умножения коэффициентов на соответствующий элемент возвратного потока
	- 3. Расчет NPV на основе эквивалентного денежного потока
	- Для данного варианта характерен высокий уровень субъективизма.

### 6.2. Методика корректировки ставки дисконтирования.

• Смысл методики: также как и в случае инфляции, ставку дисконтирования корректируют на определенную величину рисковую надбавку ( i<sub>r</sub>)

$$
NPV = \sum_{k=0}^{n} \frac{CF_k}{(1+r+i_r)^k}
$$

### 6.3. Выводы по учету риска

 возможно совмещение обоих подходов при оценке инвестиционных проектов, однако, что гораздо более ощутимый результат для оценки NPV дает варьирование значениями элементов возвратного потока.

## 7. Формирование и оптимизация бюджета капиталовложений

- **Предпосылка:** в рыночной экономике инвестиционные возможности больше, чем инвестиционные ресурсы (объем капиталовложений ограничен сверху)
- **Вывод:** в портфель войдут только наиболее эффективные инвестиционные проекты (с точки зрения наращения ценности фирмы)
- Два подхода к формированию бюджета капвложений:
	- Критерий IRR
	- Критерий NPV

- Все проекты ранжируются по убыванию IRR
- Проводится последовательный просмотр: очередной проект IRR которого выше WACC отбирается для реализации.
- Включение проекта часто требует привлечения дополнительного заемного капитала (ЗК).
- Увеличение доли ЗК приводит к росту финансового риска фирмы.
- Рост финансового риска приводит к тому, что каждый последующий заем растет в цене.
- Рост цены новых займов приводит к росту WACC
- Таким образом мы имеем дело с двумя разнонаправленными тенденциями: по мере увеличения инвестиционного портфеля IRR↓, а WACC↑
- Отбор проектов для реализации происходит до тех пор, пока IRR очередного проекта не окажется меньше WACC

- Графический подход: Два графика
	- *График инвестиционных возможностей*  (investment opportunity schedule, *IOS)*  представляет собой графическое изображение анализируемых инвестиционных проектов, расположенных в порядке снижения внутренней ставки доходности (IRR).
	- *График предельной стоимости капитала*  (marginal cost of capital schedule, *MCC)* представляет собой графическое изображение средневзвешенной стоимости капитала *(WACC)*  как функции объема привлекаемых финансовых ресурсов.

#### Пример:

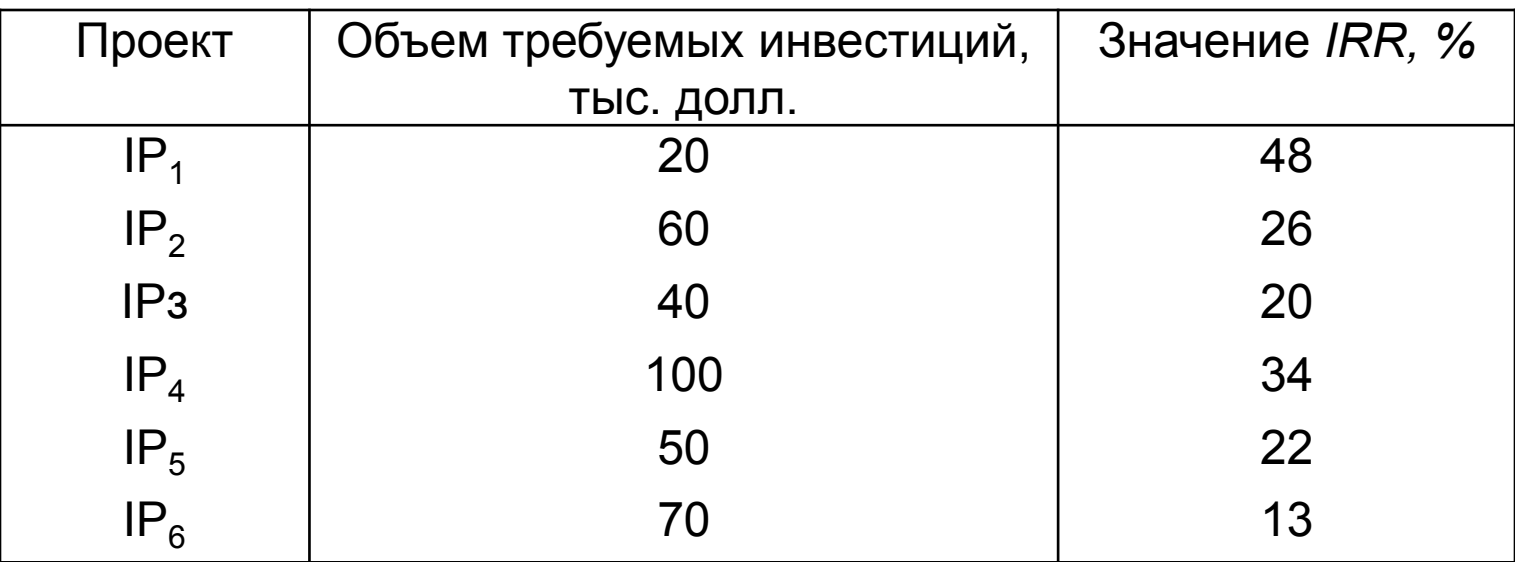

• График инвестиционных возможностей (IOS)

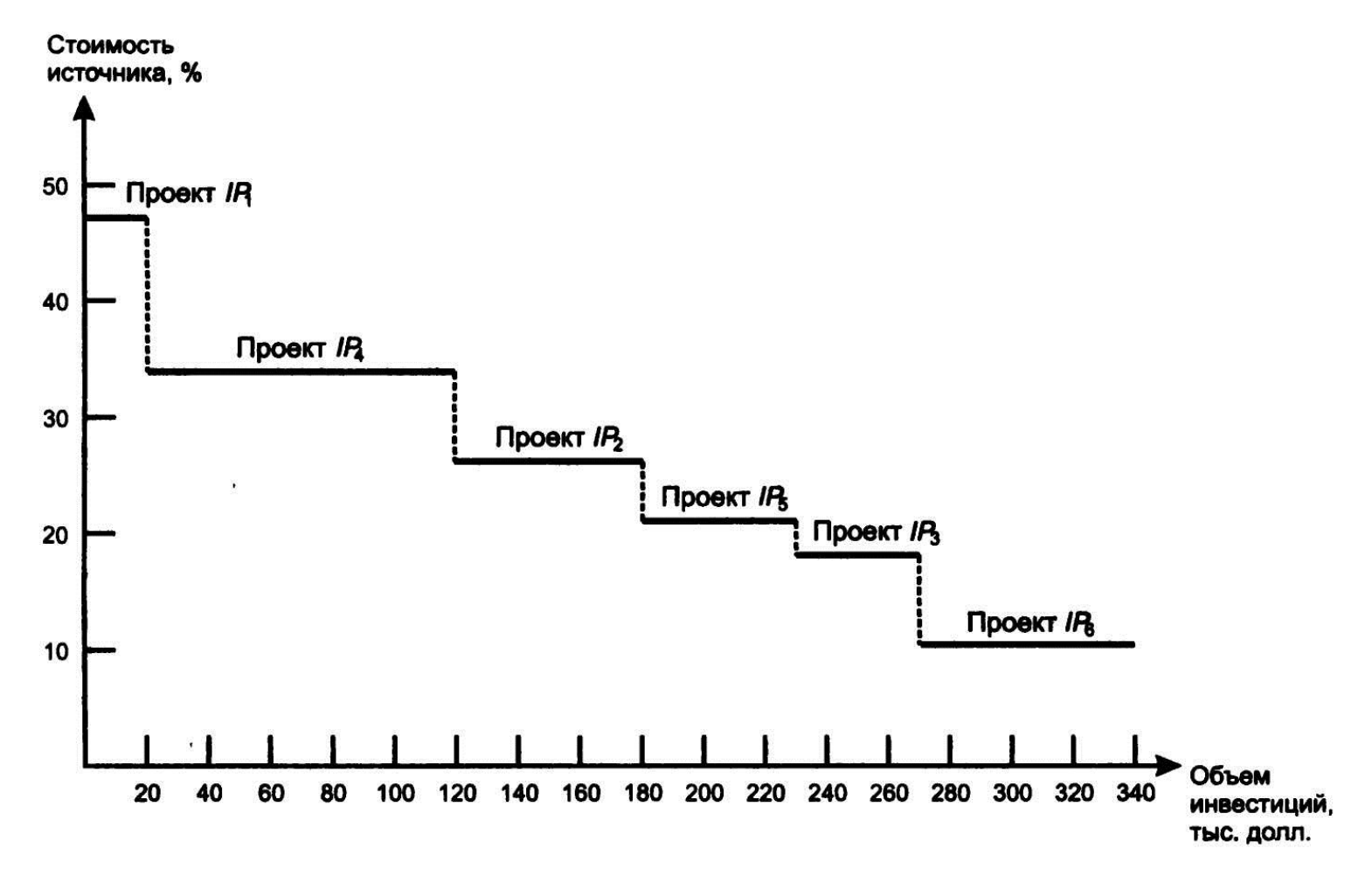

График предельной стоимости капитала (MCC)

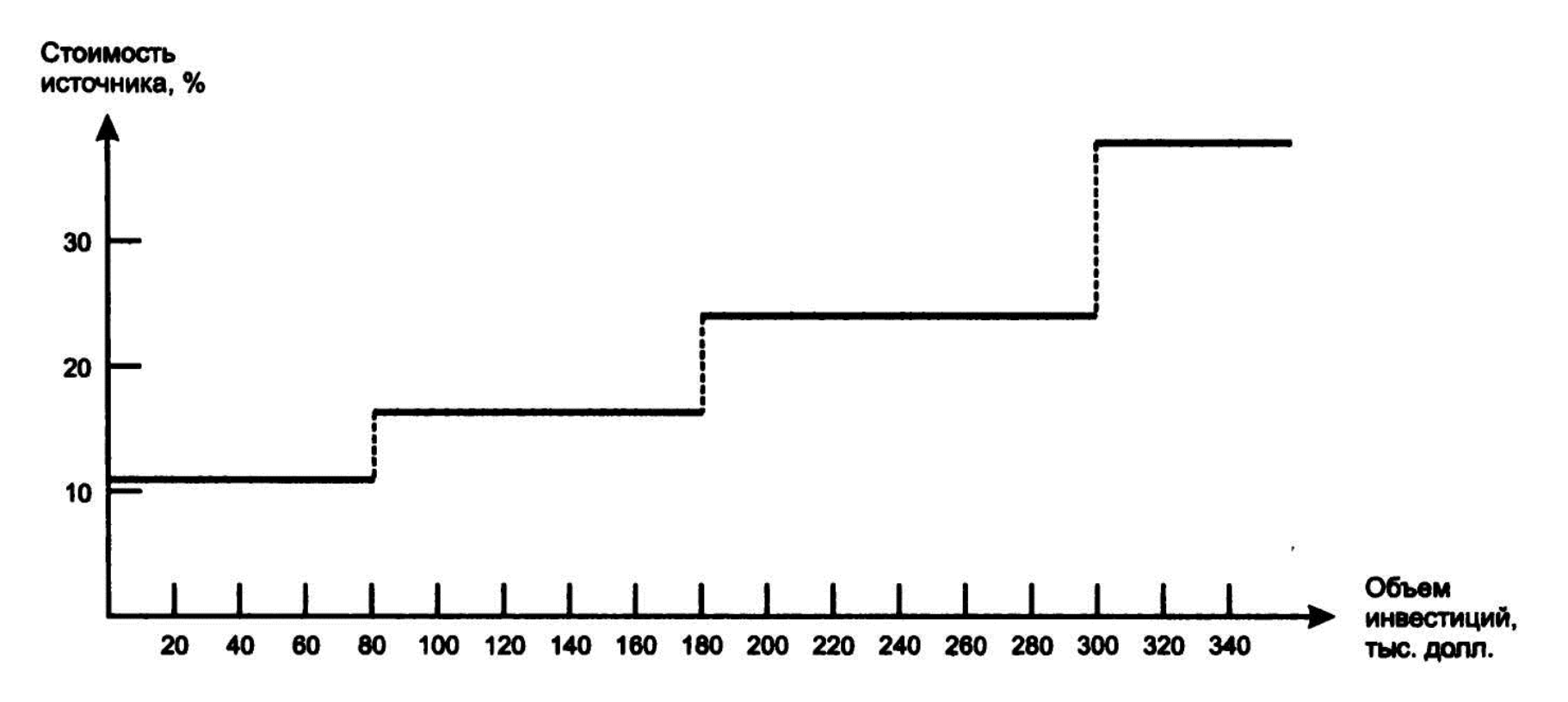

## Формирование бюджета капвложений

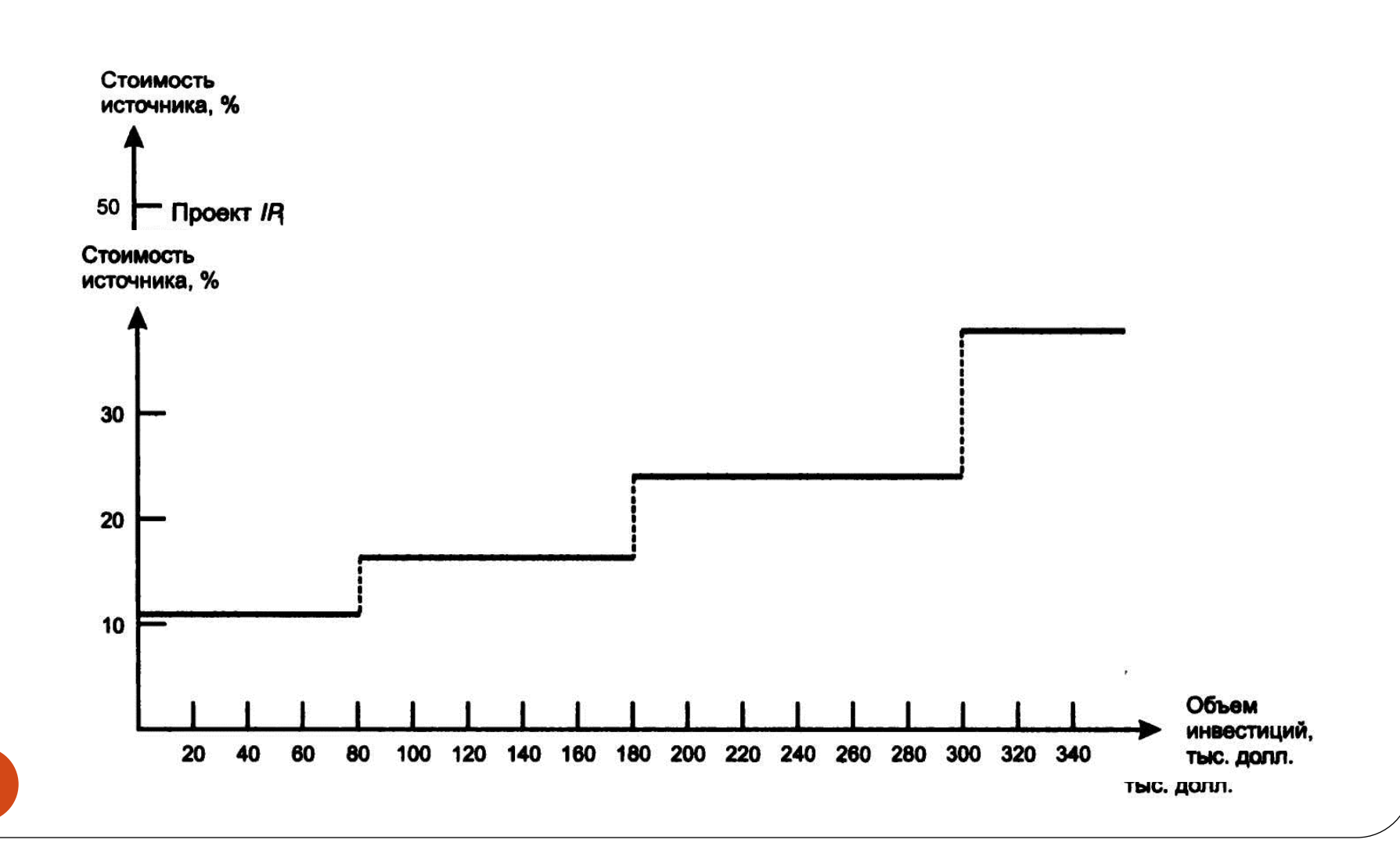

61

## 7.2. Формирование бюджета капитальных вложений на основании критерия NPV

- Суть методики:
	- устанавливается значение ставки дисконтирования, общее для всех проектов либо индивидуализированное по проектам в зависимости от источников финансирования;
	- все независимые проекты включаются в портфель;
	- из альтернативных проектов выбирается проект с максимальным *NPV;*
	- если есть ограничения на объем капиталовложений, то одним из подходов является, во-первых, упорядочение проектов по убыванию значения *PI* и, во-вторых, включение в портфель проектов, начиная с проекта, имеющего максимальное значение РI, до тех пор пока не исчерпаны доступные по цене источники финансирования. Если имеются ограничения ресурсного и (или) временного характера, методика усложняется.